### REGISTRO 0000: Abertura do Arquivo Digital e Identificação do Empresário ou da Sociedade Empresária

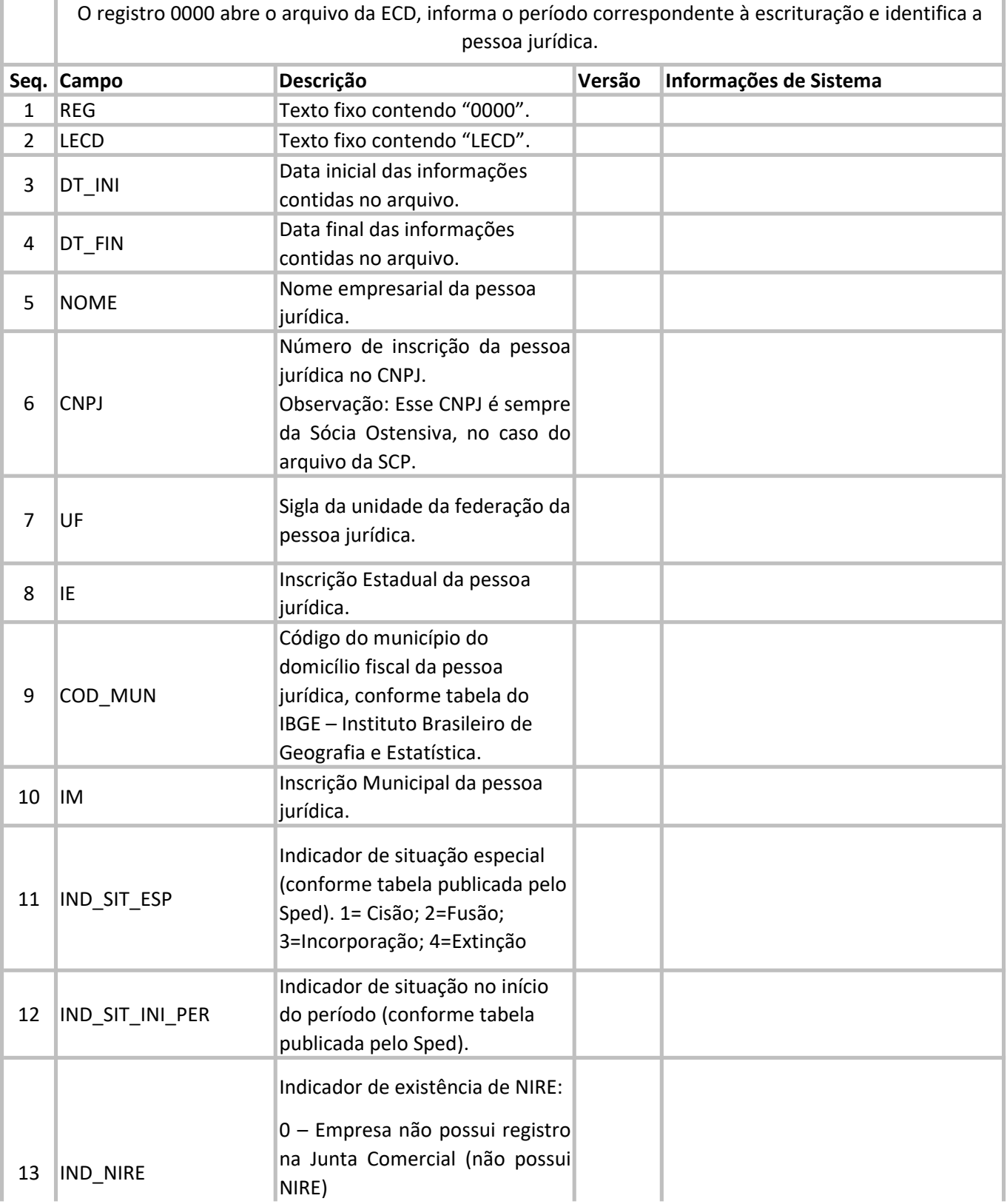

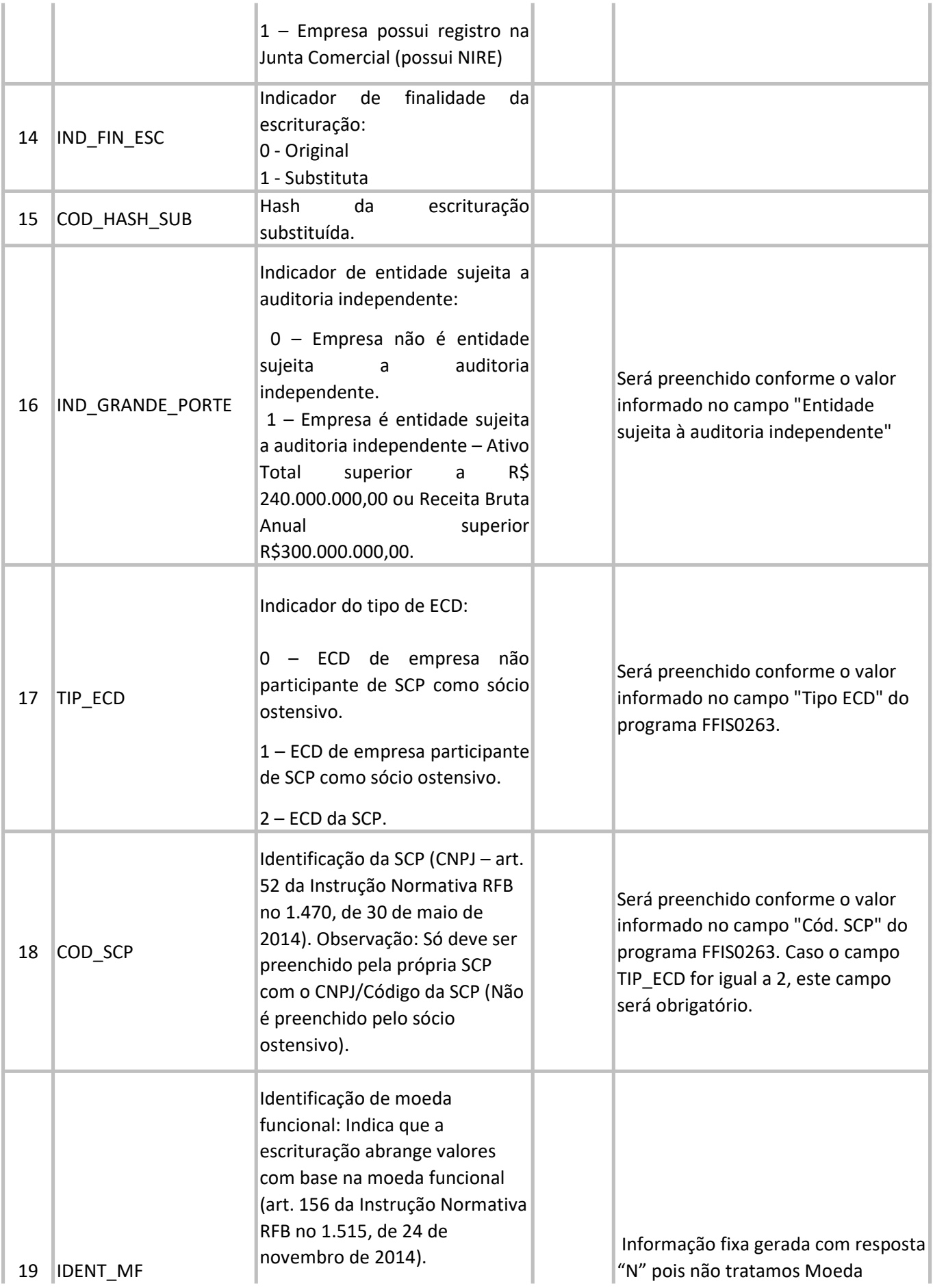

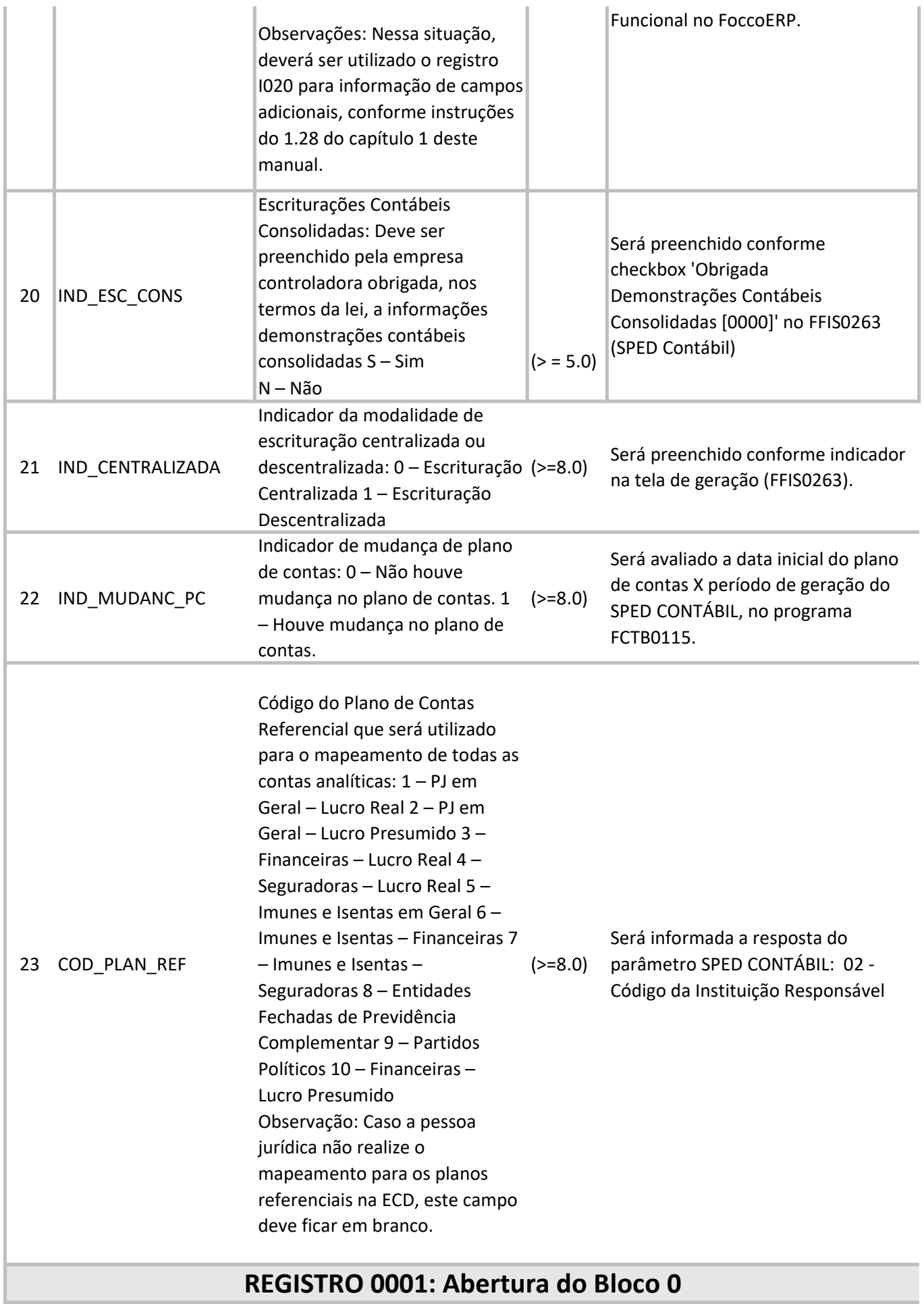

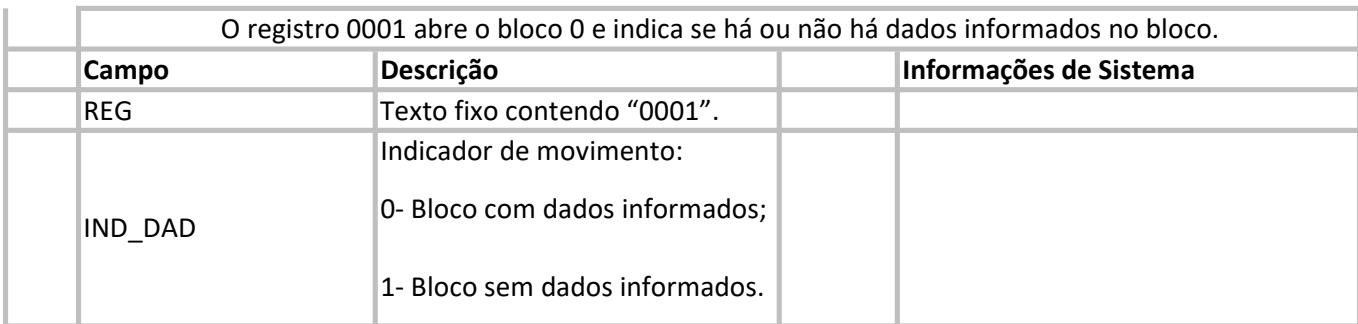

#### REGISTRO 0007: Outras Inscrições Cadastrais da Pessoa Jurídica

Neste registro, devem ser incluídas as inscrições cadastrais da pessoa jurídica que, legalmente, tenha direito de acesso ao livro contábil digital. O código da empresa no Banco Central corresponde ao "ID\_Bacen", conforme registrado no Unicad (Informações sobre Entidades de Interesse do Banco Central), composto por 8 dígitos e iniciados com a letra "Z".

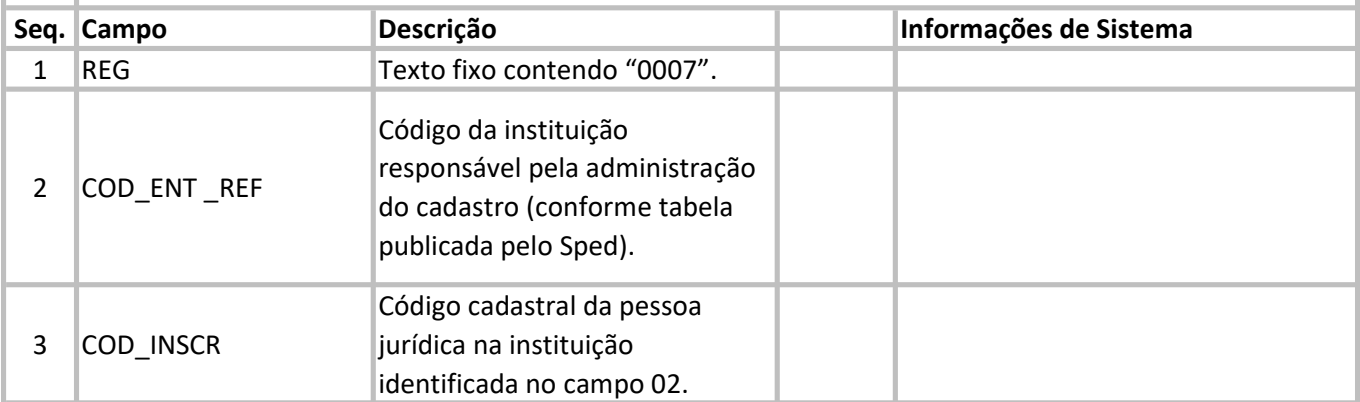

#### REGISTRO 0020: Escrituração Contábil Descentralizada

Este registro deve ser preenchido somente quando a pessoa jurídica utilizar escrituração descentralizada.

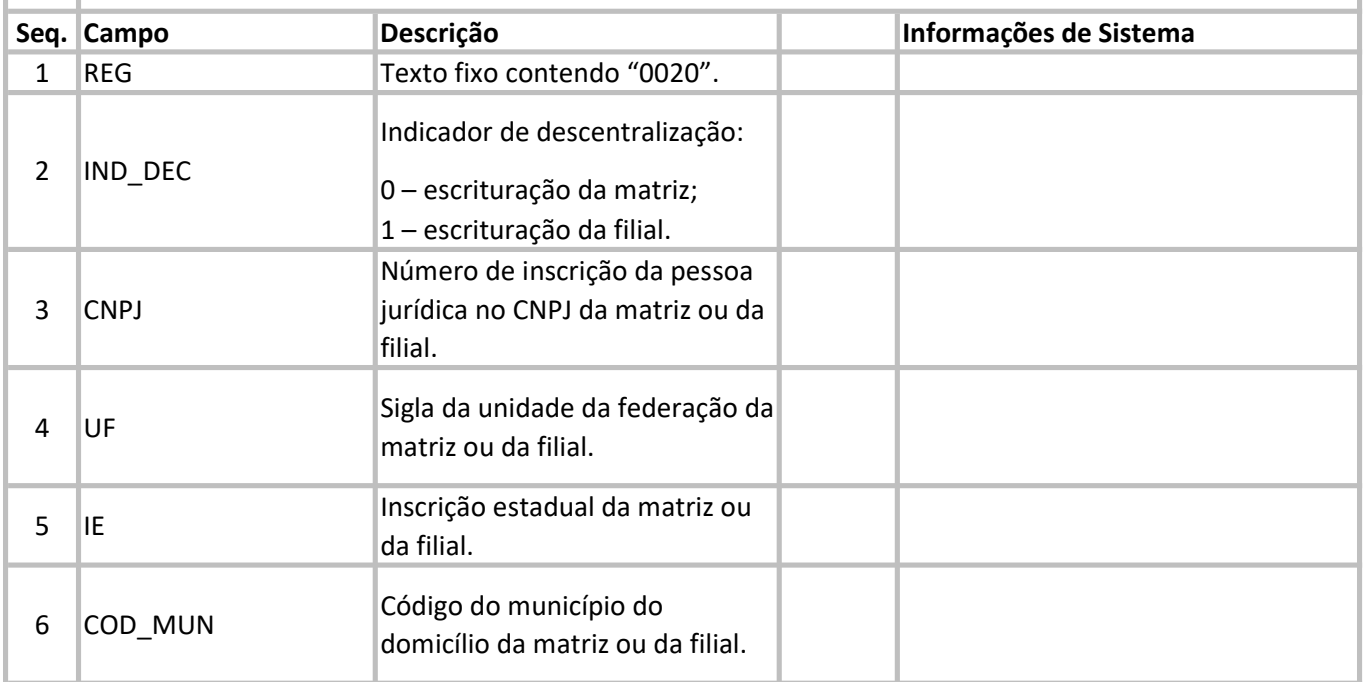

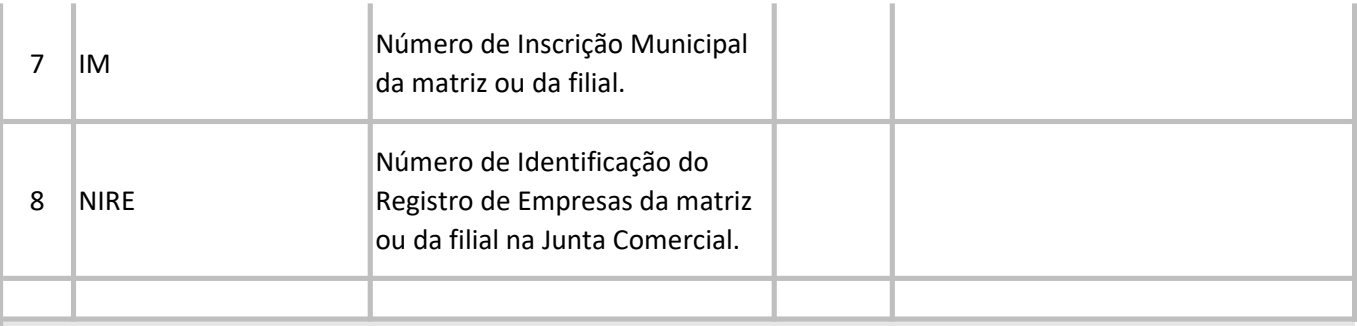

### REGISTRO 0035: Identificação das SCP

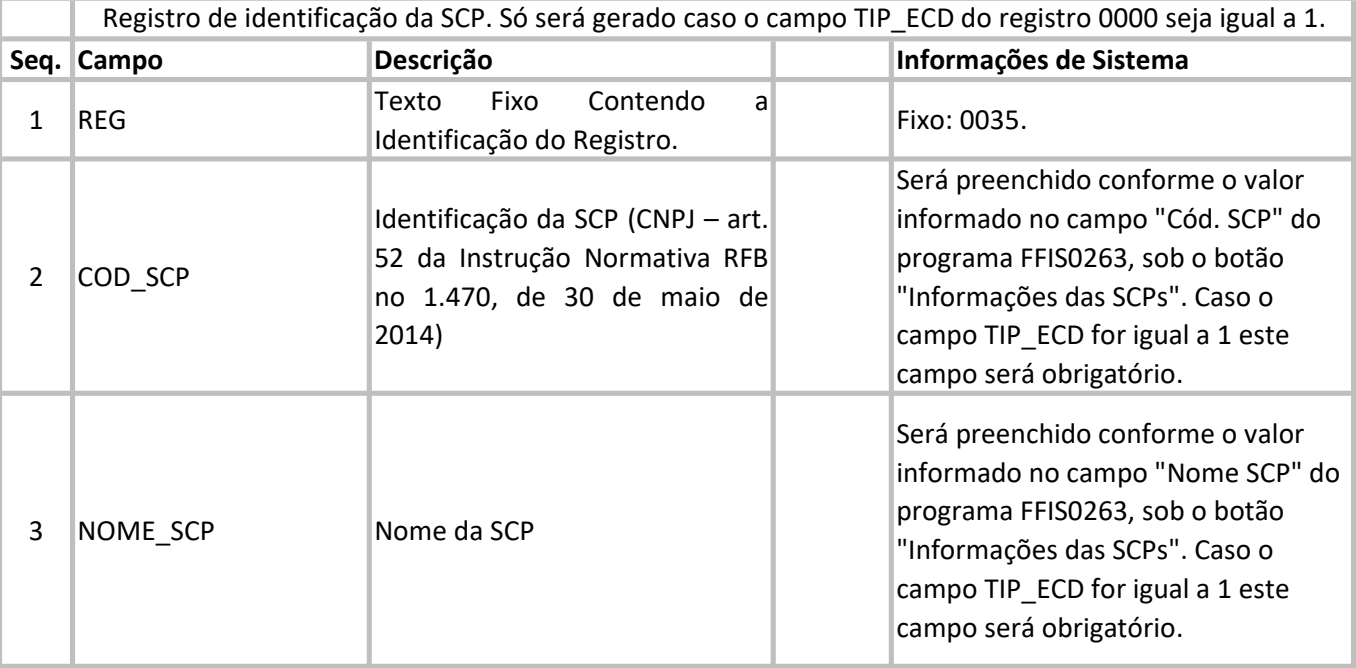

# REGISTRO 0150: Tabela de Cadastro do Participante

Somente devem ser informados os participantes com os quais a empresa tenha um dos relacionamentos constantes em tabela específica do Sped. A grande maioria dos clientes e fornecedores das empresas não preenche os requisitos para ser incluída nos registros 0150.

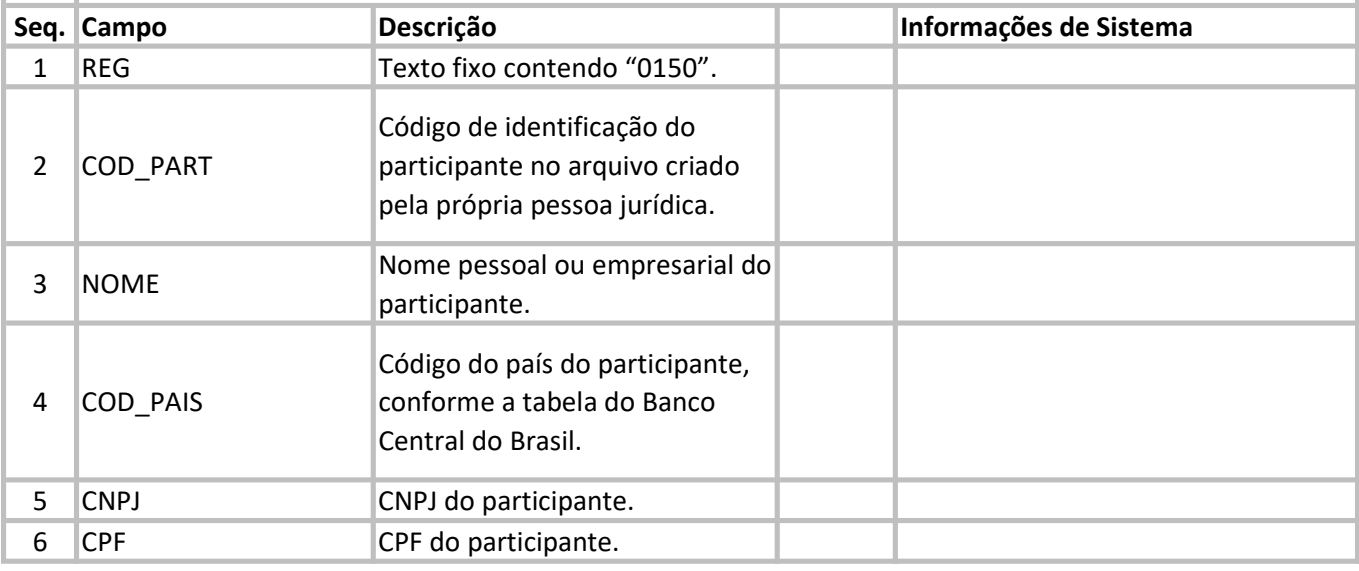

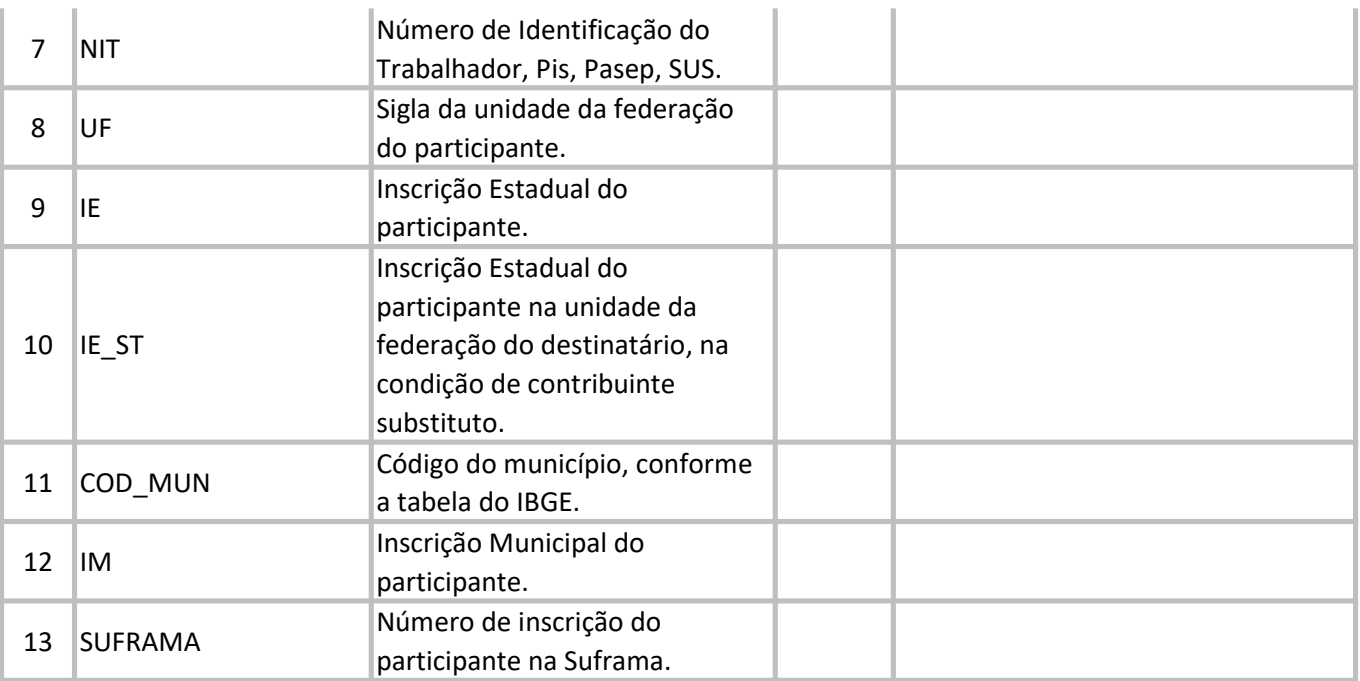

## REGISTRO 0180: Identificação do Relacionamento com o Participante

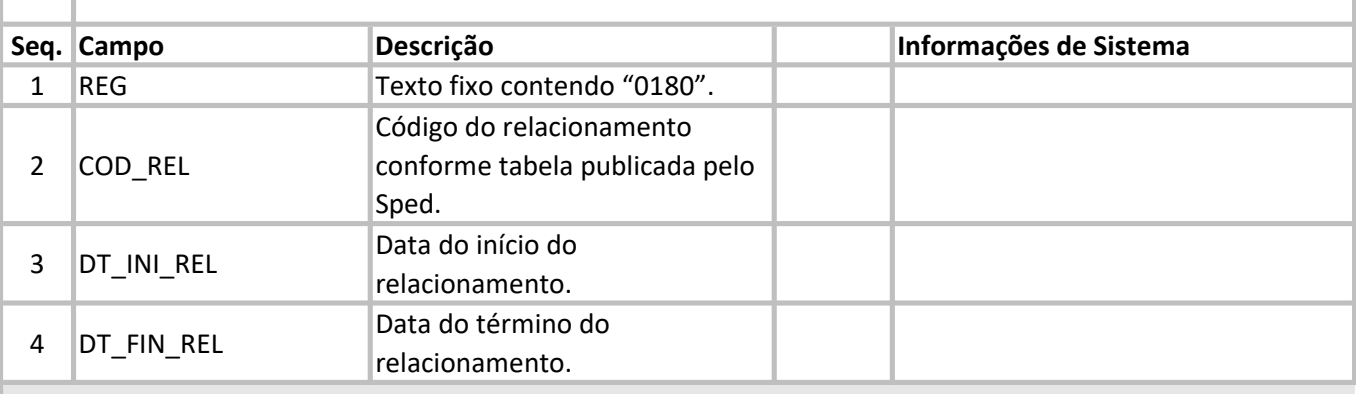

#### REGISTRO 0990: Encerramento do Bloco 0

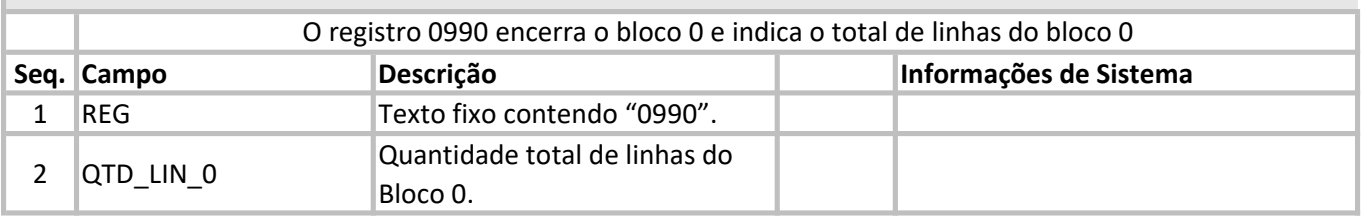